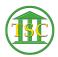

Knowledgebase > Older Knowledgebase Items > Remove mystery debit in VTADS

Remove mystery debit in VTADS Chris Ilstrup - 2020-12-16 - Older Knowledgebase Items SEE TICKET 50803

search on deb\_agrid or deb\_finid.

From: Ilstrup, Chris <<u>Chris.Ilstrup@vermont.gov</u>>
Sent: Wednesday, December 16, 2020 9:17 AM
To: Baslock, Jim <<u>Jim.Baslock@vermont.gov</u>>
Subject: Re: Help with finding money in VTADS

Thanks Jim,

Can you tell me what to search on in the debit table? Or maybe it's more complicated than that.

×